Development Workbench - Bulk Generation Oracle FLEXCUBE Universal Banking

Release 14.7.2.0.0

Part No. F92377-01

[November] [2023]

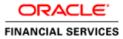

# Contents

| 1. | Preface                      | .3 |
|----|------------------------------|----|
|    | 1.1 Audience                 | .3 |
|    | 1.2 Related Documents        | .3 |
| 2. | Introduction                 | .4 |
|    | Bulk Generation              |    |
|    | 3.1 Source File List         |    |
|    | 3.1.1 Include Call form List | 5  |
|    | 3.2 Destination Path         | 6  |
|    | 3.3 Sources Files            | 6  |
| 4. | Log Files                    | .9 |

# 1. Preface

This document describes the Bulk Generation functionality available in Oracle FLEXCUBE Development Workbench for Universal Banking and guides the developers/users to generate files for a set of radxmls at one time from Workbench.

## 1.1 Audience

This document is intended for FLEXCUBE Application developers/users that use Development Workbench to generate various FLEXCUBE components. Mainly used by vercon team.

| Proficiency                                                                            | Resources                     |
|----------------------------------------------------------------------------------------|-------------------------------|
| FLEXCUBE Functional Architecture                                                       | Training programs from Oracle |
|                                                                                        | Financial Software Services.  |
|                                                                                        |                               |
| FLEXCUBE Object Naming conventions                                                     | Development Overview Guide    |
| Working Knowledge of Oracle<br>FLEXCUBE Development Workbench<br>for Universal Banking | User Manuals                  |
| Working knowledge of Oracle Database                                                   | Oracle Documentations         |
| Working knowledge of PLSQL<br>developer                                                | Respective vendor documents   |
| Working knowledge of PLSQL & SQL<br>Language                                           | Self Acquired                 |
| Working knowledge of XML files                                                         | Self Acquired                 |

To Use this manual, you need conceptual and working knowledge of the below:

### **1.2 Related Documents**

<u>Oracle FLEXCUBE Enterprise Limits and Collateral Management ODT Screen</u> <u>Development</u>

Development Workbench - Screen Development II

# 2. Introduction

This document contains:

- <u>Chapter 2 , "Introduction"</u>
- <u>Chapter 3 , " Bulk Generation</u>"
- <u>Chapter 4 , "Console Log"</u>

### 3. Bulk Generation

Oracle FLEXCUBE Universal Banking Development Workbench provide Bulk Generation (all files at one time) of both front-end and backend units for both Extensible and Non-Extensible radxmls. The Bulk Generation Screen is shown below.

| Bulk Generation                       |                                                                                 |                                                                                                    |                                                                                                    |                                                                      | _ ×          |
|---------------------------------------|---------------------------------------------------------------------------------|----------------------------------------------------------------------------------------------------|----------------------------------------------------------------------------------------------------|----------------------------------------------------------------------|--------------|
| Source File<br>Data XML F             |                                                                                 | BROWSE                                                                                                    | Destination Path<br>Source Files Both                                                                                                    | Ŧ                                                                    |              |
| Front-End Files                       | System Packages                                                                 | Hook Packages                                                                                                    | Meta Data                                                                                                    | Others                                                               | *            |
| RadXML<br>V Screen Xml<br>V System JS | Main Package Body Notification Triggers Upload Package Spec Upload Package Body | Kernel Package Spec<br>Kernel Package Body<br>Cluster Package Spec<br>Cluster Package Body<br>Custom Package Spec<br>Custom Package Body | Menu Details       Label Details         Datasource Details       Block PK Colu         LOV Details       Function Call         Block Details       Gateway Details         Screen Details       Notification Details         Amendable Details       Function Para         Call form Details       Summary Details | Forms<br>Ils Upload Table Trigger<br>stails Upload Tables Definition |              |
| SI.No                                 | File Name                                                                       | Sub Folder                                                                                                    | File Status                                                                                                    | Error Description                                                    | *            |
|                                       |                                                                                 |                                                                                                    |                                                                                                    |                                                                      | ~            |
|                                       |                                                                                 |                                                                                                    |                                                                                                    | Ge                                                                   | nerate Close |

Fig 3.1: Bulk generation Screen

For bulk generation user has to follow the following steps:

For non extensible function id's(radxmls), bulk generation of front end files only are supported

### 3.1 Source File List

User must create a **text file** containing the absolute path of the radxmls for which bulk generation has to be done.

Prepare a text file with absolute path.

If all the files are placed in one folder, dos commands (as shown below) can be used to generate the text file.

#### Z:\FLEXCUBE\_Kernel\FCUBS\_11.4.0\MAIN>Dir /b /s \*\_RAD.xml > D:\BulkGeneration\Console.txt

| Source-files.txt - Notepad                                                                                                    |   |
|----------------------------------------------------------------------------------------------------|---|
| File Edit Format View Help                                                                                                    |   |
| <pre>2:\FLEXCUBE_Kernel\FCUBS_11.4.0\MAIN\BC\RADXML\BCCTRACT_RAD.xml 2:\FLEXCUBE_Kernel\FCUBS_11.4.0\MAIN\BC\RADXML\BCCTRAFT_RAD.xml 2:\FLEXCUBE_Kernel\FCUBS_11.4.0\MAIN\BC\RADXML\BCCTRAFT_RAD.xml 2:\FLEXCUBE_Kernel\FCUBS_11.4.0\MAIN\BC\RADXML\CFCTRIHG_RAD.xml 2:\FLEXCUBE_Kernel\FCUBS_11.4.0\MAIN\BC\RADXML\CFCTRIHG_RAD.xml 2:\FLEXCUBE_Kernel\FCUBS_11.4.0\MAIN\BC\RADXML\SCTRAFT_RAD.xml 2:\FLEXCUBE_Kernel\FCUBS_11.4.0\MAIN\BC\RADXML\SCTRAFT_RAD.xml 2:\FLEXCUBE_Kernel\FCUBS_11.4.0\MAIN\BC\RADXML\SCTRAFT_RAD.xml 2:\FLEXCUBE_Kernel\FCUBS_11.4.0\MAIN\BC\RADXML\SCTNFT_RAD.xml 2:\FLEXCUBE_Kernel\FCUBS_11.4.0\MAIN\BC\RADXML\SCTNFT_RAD.xml 2:\FLEXCUBE_Kernel\FCUBS_11.4.0\MAIN\BC\RADXML\SCTNFT_RAD.xml 2:\FLEXCUBE_Kernel\FCUBS_11.4.0\MAIN\BC\RADXML\TSCTNFT_RAD.xml 2:\FLEXCUBE_Kernel\FCUBS_11.4.0\MAIN\BC\RADXML\TSCTNFT_RAD.xml 2:\FLEXCUBE_Kernel\FCUBS_11.4.0\MAIN\BC\RADXML\TSCTNFT_RAD.xml 2:\FLEXCUBE_Kernel\FCUBS_11.4.0\MAIN\BC\RADXML\TSCTNFT_RAD.xml 2:\FLEXCUBE_Kernel\FCUBS_11.4.0\MAIN\BC\RADXML\TSCTNFT_RAD.xml 2:\FLEXCUBE_Kernel\FCUBS_11.4.0\MAIN\BC\RADXML\TSCTNFT_RAD.xml 2:\FLEXCUBE_Kernel\FCUBS_11.4.0\MAIN\BC\RADXML\TSCTNFT_RAD.xml 2:\FLEXCUBE_Kernel\FCUBS_11.4.0\MAIN\BC\RADXML\TCCTS_RAD.xml 2:\FLEXCUBE_Kernel\FCUBS_11.4.0\MAIN\BF\ANC\RADXML\TCCTS_RAD.xml 2:\FLEXCUBE_Kernel\FCUBS_11.4.0\MAIN\BF\ANC\RADXML\TCCT_RAD.xml 2:\FLEXCUBE_Kernel\FCUBS_11.4.0\MAIN\BF\ANC\RADXML\TCCT_RAD.xml 2:\FLEXCUBE_Kernel\FCUBS_11.4.0\MAIN\BF\ANC\RADXML\TCTCT_RAD.xml 2:\FLEXCUBE_KERNEl\FCUBS_11.4.0\MAIN\BF\ANC\RADXML\TCT_RAD.xml 2:\FLEXCUBE_KERNEl\FCUBS_11.4.0\MAIN\BF\AND\KADXML\TCTCT_RAD.xml 2:\FLEXCUBE_KERNEl\FCUBS_11.4.0\MAIN\BF\AND\KADXML\TCTCT_RAD.xml 2:\FLEXCUBE_KERNEl\FCUBS_11.4.0\MAIN\BF\AND\KADXML\TCTCT_RAD.xml 2:\FLEXCUBE_KERNEl\FCUBS_11.4.0\MAIN\BF\AND\KADXML\TCTCT_RAD.xml 2:\FLEXCUBE_KENNEl\FCUBS_11.4.0\MAIN\BF\AND\KADXML\TCTCT_RAD.xml 2:\FLEXCUBE_KENNEl\FCUBS_11.4.0\MAIN\BF\AND\KADXML\TCTCT_RAD.Xml 2:\FLEXCUBE_KENNEl\FCUBS_11.4.0\MAIN\BF\AND\KADXML\TCTCT_RAD.Xml 2:\FLEXCUBE_KENNEl\FCUBS_11.4.0\MAIN\BF\AND\KADXML\TCTT_RAD.Xml 2:\F</pre> |   |
|                                                                                                    | ~ |

Fig 3.1.1: Source File list sample

#### 3.1.1 Include Call form List

If user is generating for function id's which has call forms attached to it, call form list should be included as a part of the source file list. If call form is not included generation will fail.

If units for call form files are not required to be generated, then call form paths can be prefixed with double hyphen (--). All lines starting with double hyphen (--) won't be taken up for bulk generation.

As it is difficult to search and put each callform for individual screen prepare callform list upfront and add the files to be generated at the end of callform list. Even if any of callform is repeated in generation list it won't affect the generation of that file.

| Source-files.txt - Notepad                                                                                                    |  |
|----------------------------------------------------------------------------------------------------|--|
| File Edit Format View Help                                                                                                    |  |
| Z:\FLEXCUBE_Kerne]\FCUBS_11.4.0\MAIN\BC\RADXML\BCCOCAAU_RAD.xm]<br>Z:\FLEXCUBE_Kerne]\FCUBS_11.4.0\MAIN\BC\RADXML\BCCORGAU_RAD.xm]<br>Z:\FLEXCUBE_Kerne]\FCUBS_11.4.0\MAIN\BC\RADXML\BCCREGAU_RAD.xm]<br>Z:\FLEXCUBE_Kerne]\FCUBS_11.4.0\MAIN\BC\RADXML\BCCTRAT_RAD.xm]<br>Z:\FLEXCUBE_Kerne]\FCUBS_11.4.0\MAIN\BC\RADXML\BCCTRFT_RAD.xm]                                                                                                    |  |
| Z:\FLEXCUBE_Kernel\FCUBS_11.4.0\MAIN\BC\RADXML\BCCTRPFF_RAD.xml<br>Z:\FLEXCUBE_Kernel\FCUBS_11.4.0\MAIN\BC\RADXML\CFCTRIHG_RAD.xml<br>Z:\FLEXCUBE_Kernel\FCUBS_11.4.0\MAIN\BC\RADXML\CSCTRSFT_RAD.xml<br>Z:\FLEXCUBE_Kernel\FCUBS_11.4.0\MAIN\BC\RADXML\DACTRTT_RAD.xml<br>Z:\FLEXCUBE_Kernel\FCUBS_11.4.0\MAIN\BC\RADXML\ISCINTRT_RAD.xml<br>Z:\FLEXCUBE_Kernel\FCUBS_11.4.0\MAIN\BC\RADXML\ISCINTRT_RAD.xml<br>Z:\FLEXCUBE_Kernel\FCUBS_11.4.0\MAIN\BC\RADXML\ISCINTRT_RAD.xml<br>Z:\FLEXCUBE_Kernel\FCUBS_11.4.0\MAIN\BC\RADXML\ISCINTRT_RAD.xml<br>Z:\FLEXCUBE_Kernel\FCUBS_11.4.0\MAIN\BC\RADXML\ISCTNTT_RAD.xml<br>Z:\FLEXCUBE_Kernel\FCUBS_11.4.0\MAIN\BC\RADXML\SCTRDT_RAD.xml<br>Z:\FLEXCUBE_Kernel\FCUBS_11.4.0\MAIN\BC\RADXML\SCTRDT_RAD.xml<br>2:\FLEXCUBE_Kernel\FCUBS_11.4.0\MAIN\BC\RADXML\BCCBRDA.xml<br>2:\FLEXCUBE_Kernel\FCUBS_11.4.0\MAIN\CL\RADXML\LCDSWMSG_RAD.xml<br>2:\FLEXCUBE_Kernel\FCUBS_11.4.0\MAIN\CL\RADXML\CLDGVQRY_RAD.xml<br>2:\FLEXCUBE_Kernel\FCUBS_11.4.0\MAIN\CL\RADXML\CLDGVQRY_RAD.xml |  |

Fig 3.3.1.1: Including call forms in source file list

**Example:** Including callform to the Source list.

--Z:\FLEXCUBE\_Kernel\FCUBS\_11.4.0\MAIN\AM\RADXML\AMCPRPCL\_RAD.xml If generating complete radxmls from base line area, call form list is not required.

#### 3.2 **Destination Path**

Enter the absolute path where files will be generated.

This path should be in the Client Machine if Save Mode is Client; and it should refer to a path in Server if the Save Mode is Server. Zip mode is not supported for Bulk generation activity

#### 3.3 Sources Files

User has option to generate both extensible and non extensible files

- **Extensible**  $\rightarrow$  On selection of this option only extensible files will be considered for generation.
- **Non-Extensible** → On selection of this option only non-extensible files will be considered for generation.
- **Both**  $\rightarrow$  Both extensible and non-extensible gets generated.

Data XML Path Field is defunct

User has to select required files to be generated for all RADxml's .Workbench will generate the required files into respective folders.

| Bulk Generation                         |                 |                                                                                                    |                                                                                                    |                          |                                                        |                                                                                         |          | _ ×   |
|-----------------------------------------|-----------------|----------------------------------------------------------------------------------------------------|----------------------------------------------------------------------------------------------------|--------------------------|--------------------------------------------------------|-----------------------------------------------------------------------------------------|----------|-------|
| Source File Li<br>Data XML Pai          |                 | BROWSE                                                                                                    |                                                                                                    | ation Path<br>urce Files | D:\DEST<br>Both                                        | <b>-</b>                                                                                |          |       |
| Front-End Files                         | System Packages | Hook Packages                                                                                                    | Meta                                                                                                    | Data                     |                                                        | Others                                                                                  |          | ~     |
| I RadXML<br>I Screen Xml<br>I System JS |                 | Kernel Package Spec     Kernel Package Body     Cluster Package Spec     Cluster Package Body     Custom Package Spec     Custom Package Body     Custom Package Body | Menu Details Datasource Details LOV Details Screen Details Amendable Details Call form Details Summary Details | Gatewa                   | K Columns<br>n Call Forms<br>y Details<br>tion Details | Xsds Screen Html Upload Table Trigger Upload Tables Definition Archive Table Definition |          |       |
| SI.No                                   | File Name       | Sub Folder                                                                                                    | Fil                                                                                                    | e Status                 |                                                        | Error Descriptio                                                                        | n        | *     |
|                                         |                 |                                                                                                    |                                                                                                    |                          |                                                        |                                                                                         |          | Ŧ     |
|                                         |                 |                                                                                                    |                                                                                                    |                          |                                                        |                                                                                         | Generate | Close |
|                                         |                 |                                                                                                    |                                                                                                    |                          |                                                        |                                                                                         |          |       |

Fig 3.4.1: Bulk generation Screen after selecting required units

On successful generation of files file status will be displayed generated if success or failed for failed.

Note: No Front End units will be generated for notification and purge-entity radxmls

| Information  |                   |    |               |                  | Source File  | 68     | Bolh                                 | *                                                                                                    |        |   |
|--------------|-------------------|----|---------------|------------------|--------------|--------|--------------------------------------|----------------------------------------------------------------------------------------------------|--------|---|
| I File Saved | Error Description |    |               | Error (<br>RD-VA |              | *      | Call Forms<br>Details<br>Ion Details | Others<br>Xsds<br>Screen Himi<br>Upload Table Trigge<br>Upload Tables Crefin<br>Archive Table Defini | nition | ^ |
|              |                   |    |               |                  | Ok           | Ŧ      | Err                                  | or Description                                                                                       |        |   |
| 5 FTDCONAL   | J_RAD.xml         | FT | Generaled     | •                |              |        |                                      |                                                                                                    |        |   |
| 6 FTDCONO    | N_RAD.xml         | FT | Not Generaled | 1 •              | Califorms No | ot Ava | allable                              |                                                                                                    |        |   |
| 7 FTDCXFR4   | RAD.xml           | FŢ | Generated     |                  |              |        |                                      |                                                                                                    |        |   |
| 8 FTDD/SHB0  | D_RAD.xml         | FŢ | Generalsd     | •                |              |        |                                      |                                                                                                    |        |   |
| 9 FTDMCKC    | H_RAD xml         | FT | Generaled     | •                |              |        |                                      |                                                                                                    |        |   |
| 10 FTDMT101  | _RAD.xmi          | FT | Generaled     | •                |              |        |                                      |                                                                                                    |        |   |
|              |                   |    |               |                  |              |        |                                      |                                                                                                    |        |   |

Fig 3.4.2: After Successful generation

| ulk Genera    | tion                                |                      |                            |               |                     |                           |               |                  |        | -        |
|---------------|-------------------------------------|----------------------|----------------------------|---------------|---------------------|---------------------------|---------------|------------------|--------|----------|
|               | e File List bulkgen.txt<br>XML Path | BROWSE               | Ξ                          |               | Destination Path    | D:\DEST<br>Both           | <b>_</b>      |                  |        |          |
| Data          | XML Patri                           |                      |                            |               | Source Files        | Dom                       | •             |                  |        |          |
| Front-End     | Files System Packa                  | ages Hook Pa         | ackages                    |               | Meta Data           |                           | Oti           | hers             |        | *        |
| RadXM         |                                     |                      |                            | Menu Deta     |                     |                           | Xsds          |                  |        |          |
| Screen        |                                     |                      |                            | Datasouro     | e Details 📃 Block F | K Columns<br>n Call Forms | Screen H      | tml              |        |          |
| System System |                                     | age Spec 📃 Cluster P | ackage Spec<br>ackage Body | Block Deta    |                     |                           | Unload T      | able Trigger     |        |          |
|               |                                     | age Body 📃 Custom F  |                            | Screen De     |                     | tion Details              |               | ables Definition |        |          |
|               |                                     | Custom F             | ackage Body                | Amendabl      | e Details 🔲 Functio | n Parameters              | Archive T     | able Definition  |        |          |
|               |                                     |                      |                            | 🔲 Call form I | Details             |                           |               |                  |        |          |
|               |                                     |                      |                            | Summary       | Details             |                           |               |                  |        |          |
|               |                                     |                      |                            |               |                     |                           |               |                  |        | $\nabla$ |
| 16            | FIDSRELA_RAD.XMI                    | FI                   | Gene                       | rated 🔻       |                     |                           |               |                  |        | *        |
| 17            | FTDTCONS_RAD.xml                    | I FT                 | Gene                       | rated 👻       |                     |                           |               |                  |        |          |
| 18            | FTDTRAUT_RAD.xml                    | FT                   | Gene                       | rated 👻       |                     |                           |               |                  |        |          |
| 19            | FTDTRONL_RAD.xml                    | FT                   | Gene                       | rated 👻       |                     |                           |               |                  |        |          |
| 20            | FTDVDSPR_RAD.xml                    | FT                   | Gene                       | rated 👻       |                     |                           |               |                  |        |          |
| 21            | FTNCONON_RAD.xm                     | l FT                 | Not G                      | enerated 🔹 👻  | Notification Rad    | Xml Need No               | t Be Generate | d                |        |          |
| 22            | FTNPRODC_RAD.xm                     | I FT                 | Not G                      | enerated 🔹 👻  | Notification Rad    | Xml Need No               | t Be Generate | d                |        |          |
| 23            | FTPCNTRCT_RAD.xn                    | nl FT                | Not G                      | enerated 🛛 👻  | Purge Rad Xml 1     | leed Not Be (             | Generated     |                  |        |          |
| 24            | FTRACTD_RAD.xml                     | FT                   | Gene                       | rated 👻       |                     |                           |               |                  |        |          |
| 25            | FTRCON_RAD.xml                      | FT                   | Gene                       | rated 👻       |                     |                           |               |                  |        | =        |
| 26            | FTRPREMR_RAD.xm                     | I FT                 | Gene                       | rated 👻       |                     |                           |               |                  |        |          |
|               |                                     |                      |                            |               |                     |                           |               |                  |        | -        |
|               |                                     |                      |                            |               |                     |                           |               |                  |        | Ŧ        |
|               |                                     |                      |                            |               |                     |                           |               | Ge               | nerate | Close    |
|               |                                     |                      |                            |               |                     |                           |               | Ge               | norate | CIUSE    |
|               |                                     |                      |                            |               |                     |                           |               |                  |        |          |
|               |                                     |                      |                            |               |                     |                           |               |                  |        |          |

Fig 3.4.3: Message displayed in case of trying to generate files for notification screen

Note that the time taken for bulk generation of units depend on the number of files, number of units to be generated for each file , client and server machine configuration etc.

# 4. Log Files

Development Workbench will generate file status log. It will be generated in the destination path.

| D:\BulkGeneration\Console                                                                                    |                                                        |          |
|----------------------------------------------------------------------------------------------------|--------------------------------------------------------|----------|
| File Edit View Favorites Tools                                                                               | Help                                                   | <b>A</b> |
| 🕞 Back 👻 🕥 👻 🏂 See                                                                                           | arch 😥 Folders 📰 -                                     |          |
| Address 🗀 D:\BulkGeneration\Console                                                                          |                                                        | 💌 🄁 Go   |
| File and Folder Tasks 🙁                                                                                      | AM PC                                                  |          |
| <ul> <li>Make a new folder</li> <li>Publish this folder to the<br/>Web</li> <li>Share this folder</li> </ul> | Branch CD                                              |          |
| Other Places                                                                                                 | CI USER01_FILE_STATUS_LOG.txt<br>Text Document<br>2 KB |          |
| Details                                                                                                    | USER01_FRONTEND_LOG.txt<br>Text Document<br>U KB       |          |
| <b>Console</b><br>File Folder                                                                                | = 10 KB                                                |          |
|                                                                                                    |                                                        |          |
|                                                                                                    |                                                        |          |
|                                                                                                    |                                                        |          |
|                                                                                                    |                                                        |          |
|                                                                                                    |                                                        |          |
|                                                                                                    |                                                        |          |

Fig 4.1: User log files

It gives the details of all the files processed and its status as shown in the figure below

| FILE NAME     STATUS     Error Description       \Base\MAIN\AM\RADXML\AMCPRPCL_RAD.xml     Successful     Generated Successful       \Base\MAIN\AM\RADXML\AMCCAOAU_RAD.xml     Successful     Generated Successful       \Base\MAIN\AM\RADXML\AMCCAOAU_RAD.xml     Successful     Generated Successful       \Base\MAIN\AM\RADXML\AMCCAONL_RAD.xml     Successful     Generated Successful       \Base\MAIN\AM\RADXML\AMCCACH_RAD.xml     Successful     Generated Successful       \Base\MAIN\AM\RADXML\AMCCACH_RAD.xml     Successful     Generated Successful       \Base\MAIN\AM\RADXML\AMDCDEFN_RAD.xml     Successful     Generated Successful       \Base\MAIN\AM\RADXML\AMDFNOAU_RAD.xml     Successful     Generated Successful       \Base\MAIN\AM\RADXML\AMDFNOAU_RAD.xml     Successful     Generated Successful       \Base\MAIN\AM\RADXML\AMDFNOAU_RAD.xml     Successful     Generated Successful       \Base\MAIN\AMN\RADXML\AMDFNOAU_RAD.xml     Successful     Generated Successful       tal No Of Files     : 3120     : 3120       tal No Of Successfully Generated Files     : 12       tal No Of Failed Files     : 0 | Edit View Insert Format Help             |        |               |                        |
|----------------------------------------------------------------------------------------------------|------------------------------------------|--------|---------------|------------------------|
| :\Base\MAIN\AM\RADXML\AMCPRPCL_RAD.xml Successful Generated Successful<br>:\Base\MAIN\AM\RADXML\AMDCAOAU_RAD.xml Successful Generated Successful<br>:\Base\MAIN\AM\RADXML\AMDCAONL_RAD.xml Successful Generated Successful<br>:\Base\MAIN\AM\RADXML\AMDCAONL_RAD.xml Successful Generated Successful<br>:\Base\MAIN\AM\RADXML\AMDCDEAU_RAD.xml Successful Generated Successful<br>:\Base\MAIN\AM\RADXML\AMDCDETN_RAD.xml Successful Generated Successful<br>:\Base\MAIN\AM\RADXML\AMDCDETN_RAD.xml Successful Generated Successful<br>total No Of Files : 3135<br>otal No Of Commented Files : 12<br>otal No Of Failed Files : 0                                                                                                    | 🛩 🖬 🎒 🖪 🙀 🐰 🖻 🛍 🗠 🖳                      |        |               |                        |
| :\Base\MAIN\AM\RADXML\AMDCAOAU_RAD.xml Successful Generated Successfull<br>:\Base\MAIN\AM\RADXML\AMDCAOAU_RAD.xml Successful Generated Successfull<br>:\Base\MAIN\AM\RADXML\AMDCDAOM_RAD.xml Successful Generated Successfull<br>:\Base\MAIN\AM\RADXML\AMDCDEAU_RAD.xml Successful Generated Successfull<br>:\Base\MAIN\AM\RADXML\AMDCDEAU_RAD.xml Successful Generated Successfull<br>:\Base\MAIN\AM\RADXML\AMDFNOAU_RAD.xml Successful<br>cotal No Of Files : 3135<br>otal No Of Successfully Generated Files : 12<br>otal No Of Failed Files : 0                                                                                                    | FILE NAME                                | STA    | <br>FUS Error | Description            |
| D:\Base\MAIN\AM\RADXML\AMDCAONL_RAD.xml Successful Generated Successfull<br>D:\Base\MAIN\AM\RADXML\AMDCDEAU_RAD.xml Successful<br>D:\Base\MAIN\AM\RADXML\AMDCDEAU_RAD.xml Successful<br>D:\Base\MAIN\AM\RADXML\AMDCDEFN_RAD.xml Successful<br>D:\Base\MAIN\AM\RADXML\AMDFNOAU_RAD.xml Successful<br>Total No Of Files : 3135<br>Total No Of Successfully Generated Files : 3120<br>Total No Of Failed Files : 0                                                                                                    | ):\Base\MAIN\AM\RADXML\AMCPRPCL RAD.xml  |        | Successful    | Generated Successfully |
| D:\Base\MAIN\AM\RADXML\AMDCDEAU_RAD.xml     Successful     Generated Successfull       D:\Base\MAIN\AM\RADXML\AMDCDEAU_RAD.xml     Successful     Generated Successfull       D:\Base\MAIN\AM\RADXML\AMDCDEFN_RAD.xml     Successful     Generated Successfull       D:\Base\MAIN\AM\RADXML\AMDFNOAU_RAD.xml     Successful     Generated Successfull       Cotal No Of Files     : 3120     Successfull     Generated Files       Cotal No Of Successfully Generated Files     : 12     Successfully Generated Files     : 0                                                                                                    | ):\Base\MAIN\AM\RADXML\AMDCAOAU RAD.xml  |        | Successful    | Generated Successfully |
| D:\Base\MAIN\AM\RADXHL\AMDCDEFN_RAD.xml Successful Generated Successfull<br>D:\Base\MAIN\AM\RADXML\AMDFNOAU_RAD.xml Successful Generated Successfull<br>Total No Of Files : 3135<br>Total No Of Commented Files : 3120<br>Total No Of Successfully Generated Files : 12<br>Total No Of Failed Files : 0                                                                                                    | ):\Base\MAIN\AM\RADXML\AMDCAONL RAD.xml  |        | Successful    | Generated Successfully |
| D:\Base\MAIN\AM\RADXML\AMDFNOAU_RAD.xml Successful Generated Successfull<br>Total No Of Files : 3135<br>Total No Of Commented Files : 3120<br>Total No Of Successfully Generated Files : 12<br>Total No Of Failed Files : 0                                                                                                    | ):\Base\MAIN\AM\RADXML\AMDCDEAU RAD.xml  |        | Successful    | Generated Successfully |
|                                                                                                    | ):\Base\MAIN\AM\RADXML\AMDCDEFN_RAD.xm1  |        | Successful    | Generated Successfully |
| Total No Of Commented Files : 3120<br>Total No Of Successfully Generated Files : 12<br>Total No Of Failed Files : 0                                                                                                    | ):\Base\MAIN\AM\RADXML\AMDFNOAU_RAD.xml  |        | Successful    | Generated Successfully |
| Total No Of Successfully Generated Files : 12<br>Total No Of Failed Files : 0                                                                                                    | Total No Of Files                        | : 3135 |               |                        |
| Total No Of Failed Files : O                                                                                                    | Fotal No Of Commented Files              | : 3120 |               |                        |
|                                                                                                    | Fotal No Of Successfully Generated Files | : 12   |               |                        |
|                                                                                                    | Fotal No Of Failed Files                 | : 0    |               |                        |
| Total No Of Notification Files : 3                                                                                                    | Fotal No Of Notification Files           | : 3    |               |                        |
| Total No Of 10.0 Files : 0                                                                                                    | Fotal No Of 10.0 Files                   | : 0    |               |                        |
|                                                                                                    |                                          |        |               |                        |
|                                                                                                    |                                          |        |               |                        |
|                                                                                                    |                                          |        |               |                        |

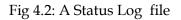

| 📁 D: \BulkGeneration \Console \B(                                                                                                    |                                  |      |               |                    |        |  |  |  |  |
|----------------------------------------------------------------------------------------------------|----------------------------------|------|---------------|--------------------|--------|--|--|--|--|
| File Edit View Favorites Tools                                                                                                    | Help                             |      |               |                    |        |  |  |  |  |
| S Back - S - Search - Folders                                                                                                    |                                  |      |               |                    |        |  |  |  |  |
| Address 🛅 D:\BulkGeneration\Console\                                                                                                    | BC                               |      |               |                    | 💌 🄁 Go |  |  |  |  |
|                                                                                                    | Name 🔺                           | Size | Туре          | Date Modified      |        |  |  |  |  |
| File and Folder Tasks 🔹                                                                                                    | ☐ HTML                           |      | File Folder   | 2/8/2012 1:55 AM   |        |  |  |  |  |
| 🤭 Make a new folder                                                                                                    | 🛅 JS                             |      | File Folder   | 2/8/2012 1:59 AM   |        |  |  |  |  |
| Number of the second second se |                                  |      | File Folder   | 2/8/2012 2:00 AM   |        |  |  |  |  |
| Web                                                                                                    | BCDAMND_DESC_MISSING_LABELS.txt  | 1 KB | Text Document | 9/27/2011 11:05 AM |        |  |  |  |  |
| 😂 Share this folder                                                                                                    | BCDPRMNT_DESC_MISSING_LABELS.txt | 1 KB | Text Document | 9/27/2011 10:57 AM |        |  |  |  |  |
| ~                                                                                                    | BCDTRONL_DESC_MISSING_LABELS.txt | 1 KB | Text Document | 9/27/2011 10:59 AM |        |  |  |  |  |
| Other Places 😵                                                                                                    |                                  |      |               |                    |        |  |  |  |  |
| Details 🙁                                                                                                    |                                  |      |               |                    |        |  |  |  |  |

Fig 4.3: Missing labels file

Missing label information will also be generated for each function id for which units were generated

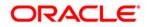

Development Workbench - Bulk Generation [November] [2023] Version 14.7.2.0.0

Oracle Financial Services Software Limited Oracle Park Off Western Express Highway Goregaon (East) Mumbai, Maharashtra 400 063 India

Worldwide Inquiries: Phone: +91 22 6718 3000 Fax:+91 22 6718 3001 www.oracle.com/financialservices/

Copyright © 2007, 2023, Oracle and/or its affiliates. All rights reserved.

Oracle and Java are registered trademarks of Oracle and/or its affiliates. Other names may be trademarks of their respective owners.

U.S. GOVERNMENT END USERS: Oracle programs, including any operating system, integrated software, any programs installed on the hardware, and/or documentation, delivered to U.S. Government end users are "commercial computer software" pursuant to the applicable Federal Acquisition Regulation and agency-specific supplemental regulations. As such, use, duplication, disclosure, modification, and adaptation of the programs, including any operating system, integrated software, any programs installed on the hardware, and/or documentation, shall be subject to license terms and license restrictions applicable to the programs. No other rights are granted to the U.S. Government.

This software or hardware is developed for general use in a variety of information management applications. It is not developed or intended for use in any inherently dangerous applications, including applications that may create a risk of personal injury. If you use this software or hardware in dangerous applications, then you shall be responsible to take all appropriate failsafe, backup, redundancy, and other measures to ensure its safe use. Oracle Corporation and its affiliates disclaim any liability for any damages caused by use of this software or hardware in dangerous applications.

This software and related documentation are provided under a license agreement containing restrictions on use and disclosure and are protected by intellectual property laws. Except as expressly permitted in your license agreement or allowed by law, you may not use, copy, reproduce, translate, broadcast, modify, license, transmit, distribute, exhibit, perform, publish or display any part, in any form, or by any means. Reverse engineering, disassembly, or decompilation of this software, unless required by law for interoperability, is prohibited.

The information contained herein is subject to change without notice and is not warranted to be error-free. If you find any errors, please report them to us in writing.

This software or hardware and documentation may provide access to or information on content, products and services from third parties. Oracle Corporation and its affiliates are not responsible for and expressly disclaim all warranties of any kind with respect to third-party content, products, and services. Oracle Corporation and its affiliates will not be responsible for any loss, costs, or damages incurred due to your access to or use of third-party content, products, or services.